МИНИСТЕРСТВО ОБРАЗОВАНИЯ И НАУКИ РОССИЙСКОЙ ФЕДЕРАЦИИ Федеральное государственное бюджетное образовательное учреждение высшего профессионального образования «Забайкальский государственный университет» (ФГБОУ ВПО «ЗабГУ»)

Факультет естественных наук, математики и технологий

Кафедра информатики, теории и методики обучения информатике

# **УЧЕБНЫЕ МАТЕРИАЛЫ для студентов заочной формы обучения**

по дисциплине «Информатика»

# для направления подготовки 44.03.01 «Педагогическое образование» профиль «Математическое образование»

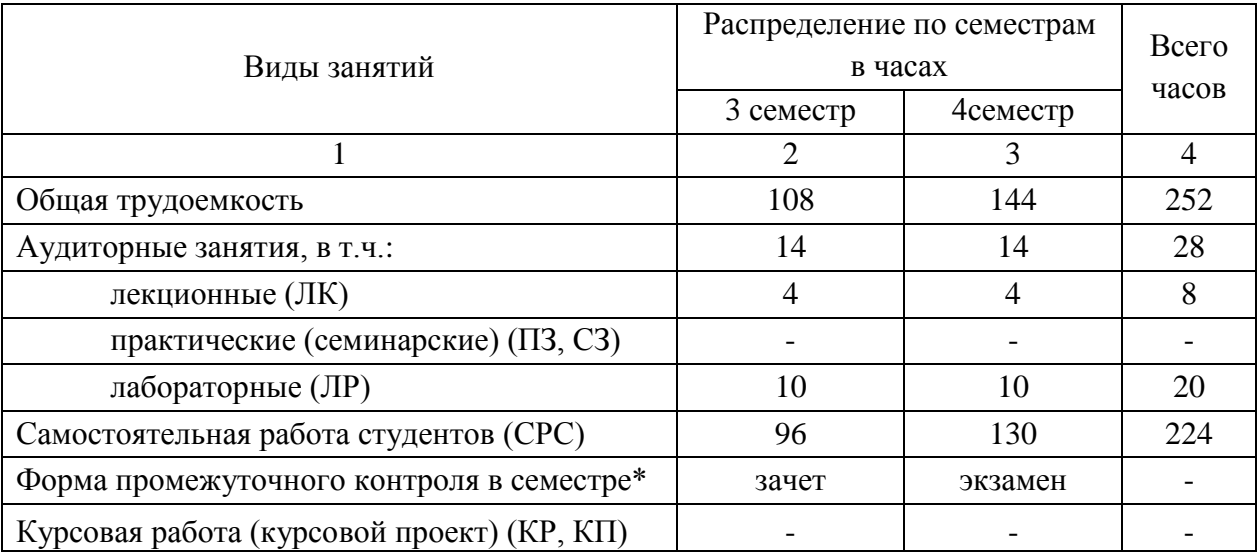

Общая трудоемкость дисциплины 252 часа, 7 зачетных единиц

## **Краткое содержание курса**

#### **Введение**

**Раздел 1.** Информация и информатика

Понятие информации. Информационные процессы. Информационные ресурсы и технологии. История развития информации. Структура информатики и ее связь с другими науками.

**Раздел 2.** Количество и качество информации

Меры информации. Виды и формы представления информации в информационных системах.

**Раздел 3.** Представление разных типов информации в памяти компьютера.

Системы счисления. Представление числовой, текстовой, графической, звуковой информации.

**Раздел 4.** Обработка, хранение, передача информации

Изучение основных офисных приложений, знакомство с антивирусными программами.

**Раздел 5.** Понятие алгоритма и алгоритмические системы.

Понятие алгоритма и его свойства. Моделирование и формализация. Основные алгоритмические конструкции. Языки программирования. Работа в среде программирования (Turbo Pascal, Delphi). **Введение**

## **Форма текущего контроля**

Проверка практических работ.

## **Форма промежуточного контроля**

#### **Зачет**

Перечень примерных вопросов для подготовки к зачету:

- 1) Умение выполнить следующие операции:
	- a) включить/выключить компьютер,
	- b) запустить необходимое приложение,
	- c) создать/сохранить файл/папку,
	- d) переименовать/переместить файл/папку,
	- e) в Paint:
		- i) уметь запустить программу,
		- ii) уметь изменить внешний вид окна программы путем добавления/удаления структурных элементов,
- iii) создание простейших графических примитивов с помощью линий,
- iv) создание рисунков с помощью графических примитивов,
- v) умение копировать/переносить рисунки,
- vi) умение преобразовывать графические объекты (наклон, отражение и пр.)
- vii) работа с цветовой палитрой,
- viii) работа с текстом,
- ix) умение сохранять файл в нужном месте,
- f) Word:
	- i) уметь запустить программу,
	- ii) уметь изменить внешний вид окна программы путем добавления/удаления структурных элементов,
	- iii)уметь изменять размер, цвет, начертание шрифта,
	- iv) применение выравнивания текстового фрагмента,
	- v) уметь устанавливать отступы и интервалы, межстрочный интервал,
	- vi) применение разнообразной разреженности,
	- vii) различать понятия обычного и нерастяжимого пробелов, применять принудительный конец строки,
	- viii) уметь организовывать подписи,
	- ix) уметь помещать текст в рамки несколькими способами,
	- x) использование разнообразных символов путем изменения шрифта,
	- xi) уметь работать со стихотворным текстом,
	- xii) работа с панелью инструментов «Рисование», преобразование фигур, группировка, помещение графических объектов в тексте,
	- xiii) уметь перемещать фрагменты текста внутри одного документа и между несколькими документами.
	- xiv) уметь устанавливать размер полей размер бумаги,
	- xv) уметь создавать/преобразовывать таблицы,
	- xvi) уметь строить диаграммы,
	- xvii) уметь создавать многоуровневые списки,
	- xviii) уметь делить текст на заданное число колонок с использованием разделителя или без него,
	- xix) уметь работать с редактором формул,
	- xx) уметь устанавливать в тексте буквицу,
	- xxi) использование колонтитулов, сносок,
	- xxii) умение нумеровать страницы (в том числе начиная с указанной, нумерация всех страниц кроме первой)

**xxiii)** вставка рисунков,

**xxiv)** умение сохранять файл в нужном месте.

- **g) Excel**
	- i) Как ввести данные в таблицу?
- ii) Как пользоваться функцией автозамены?
- iii)Как определить формат ячейки?
- iv) Как отформатировать таблицу?
- v) Как работать с Мастером функций?
- vi) Чем отличается абсолютный адрес ячейки от относительного?
- vii) Как построить диаграмму?
- viii) Как отредактировать диаграмму?
- ix) Как пользоваться панелью инструментов «Рисование»?
- x) Можно ли расположить текст вертикально или под углом? Как?
- xi)Как использовать функцию «Если»?
- xii) Как объединить ячейки?
- xiii) Как разъединить ячейки?
- xiv) Как работать с функциями «Дата-время»?
- xv) Как установить число десятичных знаков в ячейке?
- xvi) Как добавить (удалить) строки (столбцы)?
- xvii) Как заполнить столбец числовыми данными от a до b с шагом с  $(c \ll a, c \ll b)$ ?
- xviii) Как одновременно выделить несколько ячеек, не находящихся по соседству?
- xix) **Дополнительные вопросы**.

## **h) Power Point**

- i) Как выбрать единый стиль оформления презентации?
- ii) Как добавить новый слайд?
- iii)Как выбрать разметку слайда?
- iv)Как отформатировать текс слайда?
- v) Как вставить картинку?
- vi)Как подключить анимационные эффекты?
- vii) Как установить переходы слайдов?
- viii) Как на слайде установить ссылку на другой слайд?
- ix)Как подключить звуковое сопровождение?
- x) Как использовать видео?
- xi)Как настроить показ презентации?
- xii) Как пользоваться организационной диаграммой?
- xiii) Как применить один эффект к нескольким объектам?
- xiv) Как пользоваться панелью инструментов «Рисование»?
- xv) Как пользоваться Мастером автосодержания?
- xvi) Можно ли копировать, добавлять, вырезать слайды? Как?

## xvii) **Дополнительные вопросы.**

- i) **Access**
	- i) Как создать новую базу данных?
	- ii) В каких режимах можно создавать таблицы? Чем они отличаются?
	- iii)Какие типы полей можно задать?
	- iv)Как добавить (удалить) поле?
	- v) Как сделать поле ключевым?
	- vi)Как сделать несколько полей ключевыми?
- vii) Как заполнить таблицу данными?
- viii) Как создать связь между таблицами?
- ix)Как создать запрос? Какие данные в него нужно внести?
- x) Как создать форму?
- xi)Как ее отформатировать?
- xii) Как создать отчет?
- xiii) Как его отформатировать?
- xiv) Как создать web-страницу?
- xv) Как ее отформатировать?
- xvi) **Дополнительные вопросы.**

#### **Примерный перечень вопросов к экзамену по всему курсу:**

- 1. Предмет и задачи дисциплины.
- 2. Информатика и информация.
- 3. Формы информации.
- 4. Измерение количества информации.
- 5. Свойства информации, обработка информации.
- 6. Основные принципы организации и работы компьютера.
- 7. Архитектура и общая структура персонального компьютера.
- 8. Программное обеспечение, его виды и основные характеристики.
- 9. Операционная система компьютера и ее классификация. Назначение и компоненты.
- 10.Файловая система персонального компьютера.
- 11.Операционная система Windows. Основные приемы управления Windows (приемы управления мышью и клавиатурой).
- 12.Основные объекты Windows: рабочий стол, системные значки (мой компьютер, сетевое окружение, корзина, ярлыки), панель задач.
- 13.Система окон Мой компьютер. Виды окон.
- 14.Операции с файловой системой Windows: навигация по файловой системе (проводник), запуск и открытие, создание, копирование, перемещение, удаление, переименование, создание ярлыков для файлов и папок.
- 15.Справочная система Windows.
- 16.Поисковая система Windows.
- 17.Сервисное программное обеспечение: архиваторы и антивирусные программы.
- 18.Понятие о текстовом процессоре, классификация текстовых процессоров.
- 19.Документ Word. Окно, элементы окна. Виды окон.
- 20.Основы работы с документом Word.
- 21.Редактирование текста: непечатаемые символы, копирование и перенос текста, поиск и замена, проверка орфографии, автозамена.
- 22.Создание и форматирование документа: шрифт, оформление строк, форматирование абзаца, оформление страницы.
- 23.Оформление документа: создание списков, сносок, колонтитулов, нумерация страниц, применение стиля, создание оглавления, разрыв.
- 24.Вставка объектов.
- 25.Графическое оформление документа Word.
- 26.Создание таблицы, построение диаграммы, формулы.
- 27.Понятие о табличном процессоре.
- 28.Построение таблиц в Excel. Структура окна Excel.
- 29.Работа с документами в Excel.
- 30.Типы данных в Excel.Ввод и редактирование данных.
- 31.Абсолютные и относительные адреса ячеек в формулах.
- 32.Редактирование и форматирование таблиц.
- 33.Фильтрация данных в Excel.
- 34.Графические возможности Excel.
- 35.Сортировка данных в Excel.
- 36.Сводные таблицы.
- 37.Модели организации данных.
- 38.Реляционная модель данных.
- 39.Типы связей между таблицами.
- 40.Создание межтабличных связей.
- 41.Запросы в Access.
- 42.Формы в Access.
- 43.Отчеты в Access.
- 44.Автоматизированные информационные системы.
- 45.Справочно-правовые системы.
- 46.Локальные вычислительные сети
- 47.Глобальные сети. Интернет.
- 48.Работа с браузером Internet Explorer.
- 49.Электронная почта.
- 50.Организационно-технические методы защиты информации в компьютерных системах.
- 51.Алгоритм и исполнитель алгоритма.
- 52.Основные свойства алгоритмов.
- 53.Базовые алгоритмические структуры.
- 54.Циклы.
- 55.Алфавит языка Pascal.
- 56.Типы данных.
- 57.Переменные и константы.
- 58.Арифметические и логические операции.
- 59.Выражения.
- 60.Организация ввода/вывода информации.

## **Учебно-методическое и информационное обеспечение**

#### **дисциплины**

#### **Основная литература**

- 1. Агальцов Виктор Петрович. Информатика для экономистов : учебник / Агальцов Виктор Петрович, Титов Виктор Михайлович. - Москва : Форум : ИНФРА-М, 2011. - 447 с.
- 2. Елович Ирина Владимировна. Информатика : учебник / Елович Ирина Владимировна, Кулибаба Ирина Викторовна ; под ред. Г.Г. Раннева. - М. : Академия, 2011. - 400с.
- 3. Иваненкова Алена Петровна. Информатика (введение в информатику) : учеб. пособие. Ч.1 / Иваненкова Алена Петровна. - Чита : ЗабГУ, 2011. - 138с.
- 4. Информатика : методические рекомендации / сост. И.Н. Тирских. Чита : ЗабГУ, 2015. - 116 с. - 116-00.
- 5. Информатика. Базовый курс : учебник для вузов / под ред. С.В. Симоновича. - 3-е изд. - Санкт-Петербург : Питер, 2011. - 640 с.
- 6. Кудинов Юрий Иванович. Практикум по основам современной информатики : учеб. пособие / Кудинов Юрий Иванович, Пащенко Федор Федорович, Келина Анастасия Юрьевна. - СПб. : Лань, 2011. - 352с.
- 7. Леонтьев В.П. Новейшая энциклопедия. Компьютер и Интернет 2012 / В. П. Леонтьев. - Москва : ОЛМА Медиа Групп, 2012. - 960 с.
- 8. Макарова Наталья Владимировна. Информатика : учебник / Макарова Наталья Владимировна, Волков Владимир Борисович. - Санкт-Петербург : Питер, 2011. - 576 с.
- 9. Михеева Елена Викторовна. Практикум по информационным технологиям в профессиональной деятельности : учеб. пособие / Михеева Елена Викторовна. - 11-е изд., испр. - Москва : Академия, 2012. - 256 с.
- 10. Петров Геннадий Алексеевич. Компьютерный практикум для студентов очной формы обучения всех направлений : учеб. пособие / Петров Геннадий Алексеевич, Тихов Сергей Владимирович, Черняк Татьяна Анатольевна. - Санкт-Петербург : СПбУУиЭ, 2015. - 146 с.
- 11. Румянцева Елена Львовна. Информационные технологии : учеб. пособие / Румянцева Елена Львовна, Слюсарь Валентин Викторович. - Москва : ФОРУМ : ИНФРА-М, 2013. - 256 с.
- 12. Свиридова Марина Юрьевна . Электронные таблицы Excel : учеб. пособие / Свиридова Марина Юрьевна . - 4-е изд., испр. - М. : Академия, 2011. - 144с.
- 13. Семигузов Дмитрий Александрович. Основы нейрокомпьютерных систем : учеб. пособие / Семигузов Дмитрий Александрович. - Чита : ЗабГУ, 2015. - 125 с.

14.

Сидоров Владимир Дмитриевич. Аппаратное обеспечение ЭВМ : учебник / Сидоров Владимир Дмитриевич, Струмпэ Наталья Васильевна. - М. : Академия, 2011. - 336с.

- 15. Советов Борис Яковлевич. Информационные технологии : учебник / Советов Борис Яковлевич, Цехановский Владислав Владимирович. - 6 е изд. - Москва : Юрайт, 2012. - 263с.
- 16. Струмпэ Наталья Васильевна. Аппаратное обеспечение ЭВМ. Практикум : учеб. пособие / Струмпэ Наталья Васильевна, Сидоров Владимир Дмитриевич. - М. : Академия, 2011. - 160с.
- 17. Угринович Николай Дмитриевич . Информатика и ИКТ : учебник для 9 кл. / Угринович Николай Дмитриевич . - 4-е изд. - Москва : БИНОМ. Лаборатория знаний, 2011.
- 18. Чурина Татьяна Геннадьевна. Методы программирования: алгоритмы и структуры данных : учеб. пособие. Ч. 3 : Динамические структуры данных, алгоритмы на графах / Чурина Татьяна Геннадьевна, Нестеренко Татьяна Викторовна. - Новосибирск : РИЦ НГУ, 2014. - 215 с.
- 19. Яковлева Лидия Леонидовна. Информатика и программирование : учеб. пособие. В 2 ч. Ч. 1 / Яковлева Лидия Леонидовна. - Чита : ЗабГУ, 2014.  $-213$  c.

Ведущий преподаватель Пирожникова А.М.

Заведующий кафедрой Гарантина И.В.